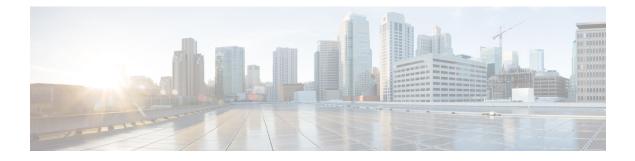

## **Installation and Configuration**

• Installation and Configuration, on page 1

## **Installation and Configuration**

For more details on installation, see Installation and Upgrade guide https://www.cisco.com/c/en/us/support/customer-collaboration/virtualized-voice-browser/products-installation-guides-list.html.

For more details on configurations, see Configuration Guide for Cisco Unified Customer Voice Portal https://www.cisco.com/c/en/us/support/customer-collaboration/unified-customer-voice-portal/products-installation-and-configuration-guides-list.html.